### Which Deployment Method is Right for Us? IT871 • MacIT Conference Saturday, Feb. 3, 2013

Anthony Reimer *@AnthonyReimer*

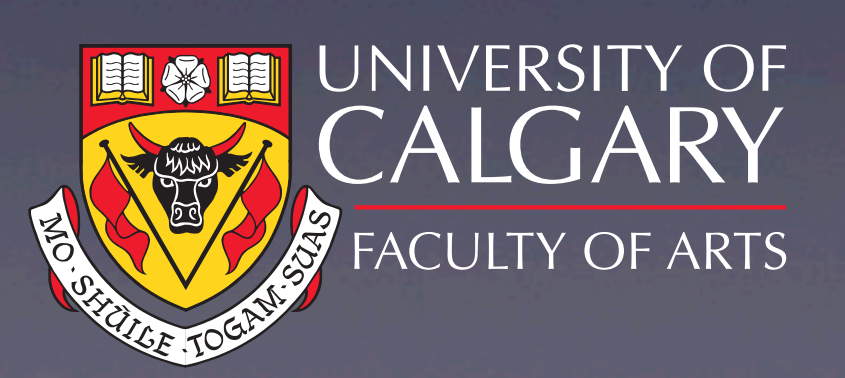

4 JAN

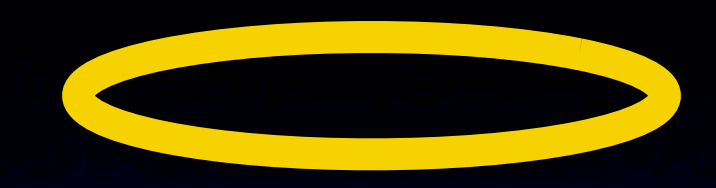

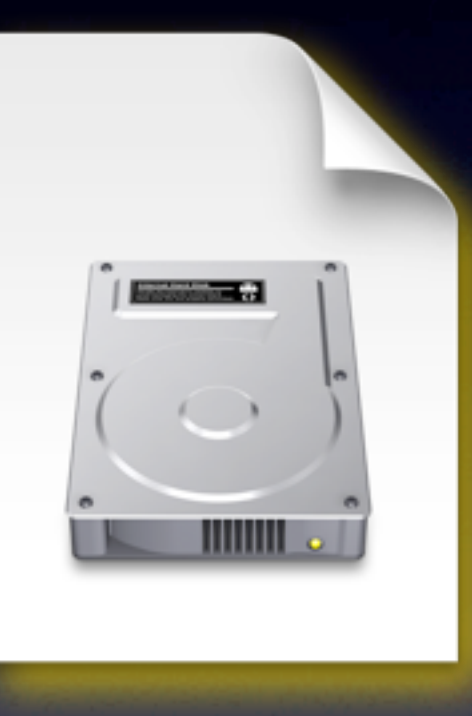

### OS X 10.8.2

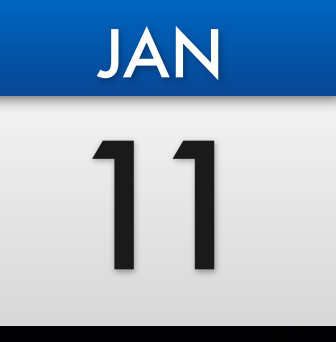

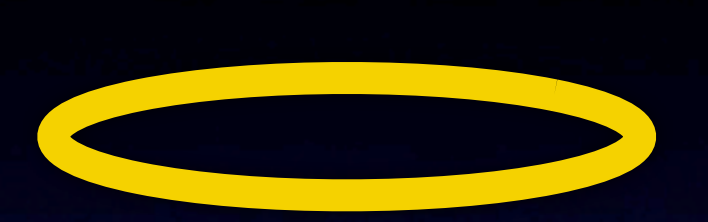

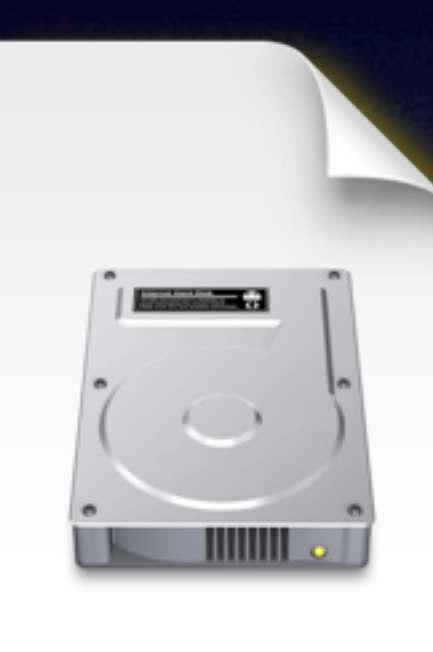

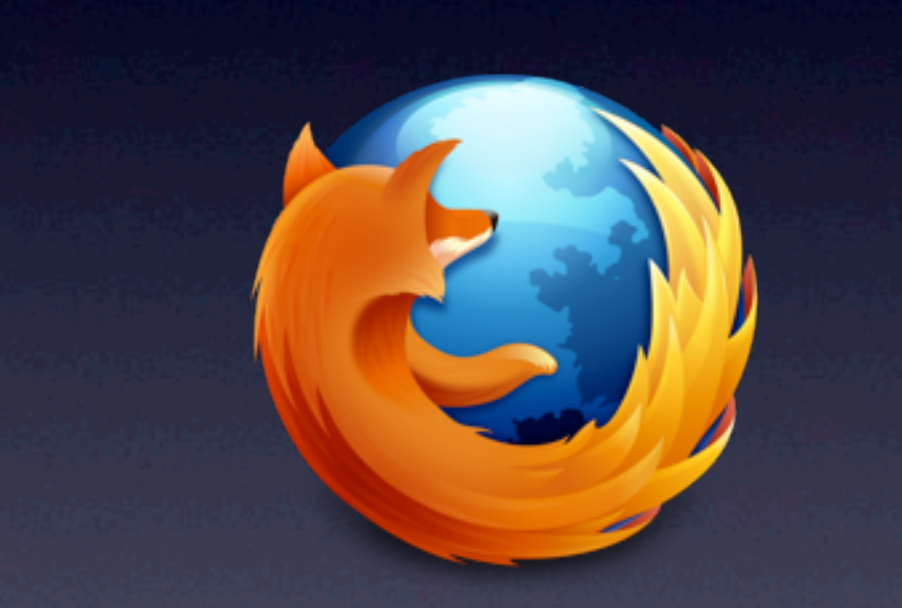

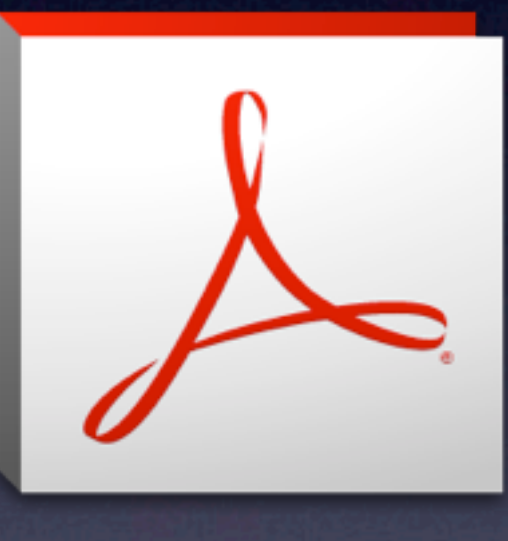

OS X 10.8.2 17.0.2esr 10.1.5

18 or 17.0.2esr 11.0.01 or

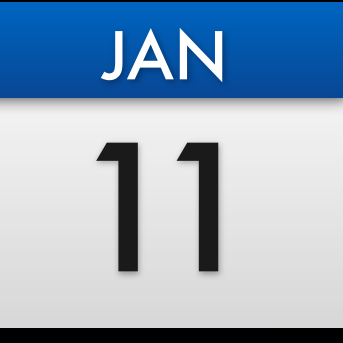

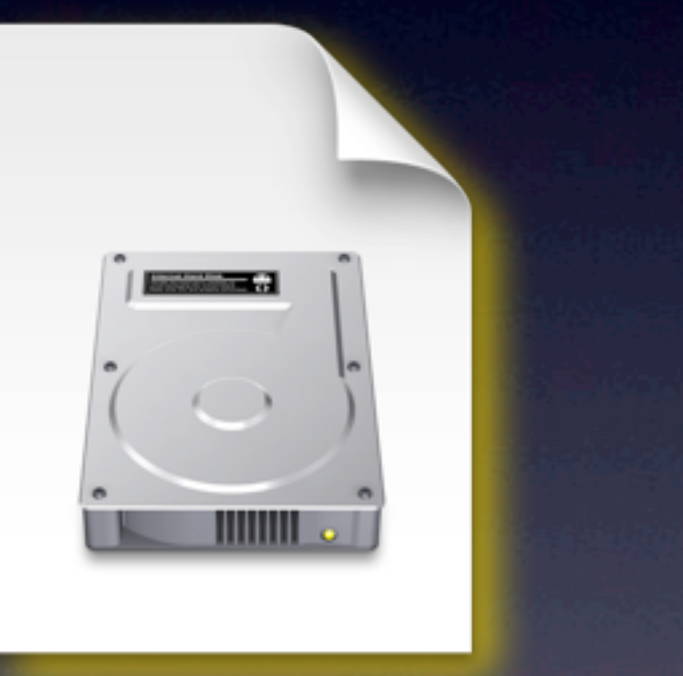

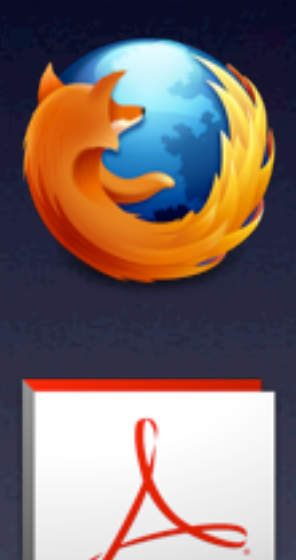

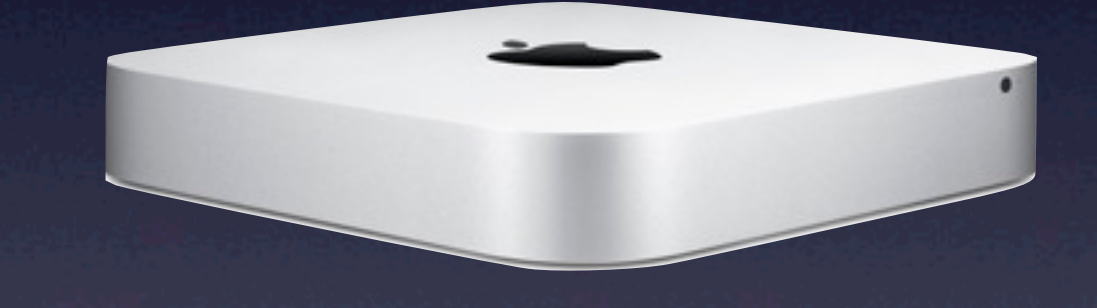

### OS X 10.8.2

#### OS X 10.8.1 or .2 Custom Build

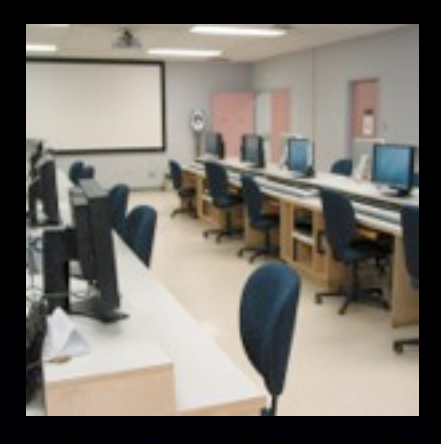

### Session Overview

•Defining Deployment •Variables to Consider •Modular Tools in context •Cases (as time permits)

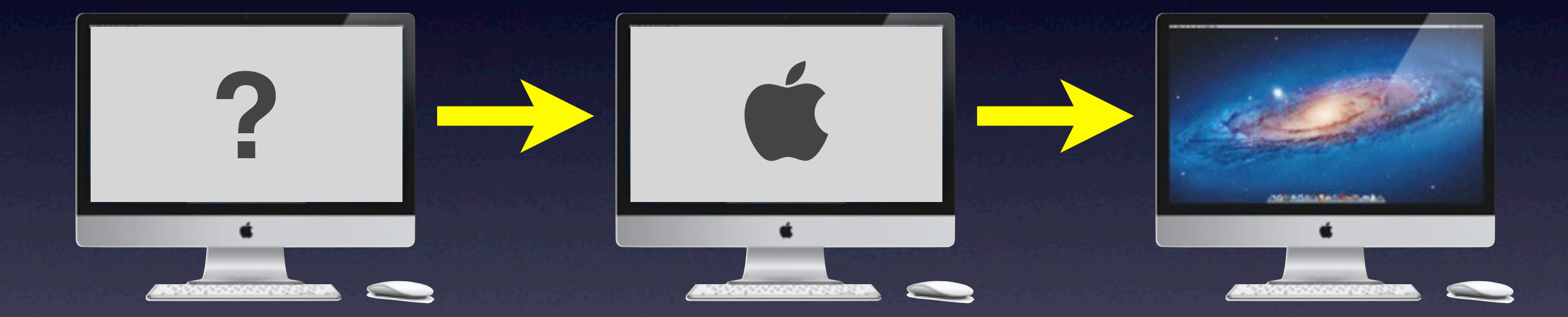

### *Imaging*

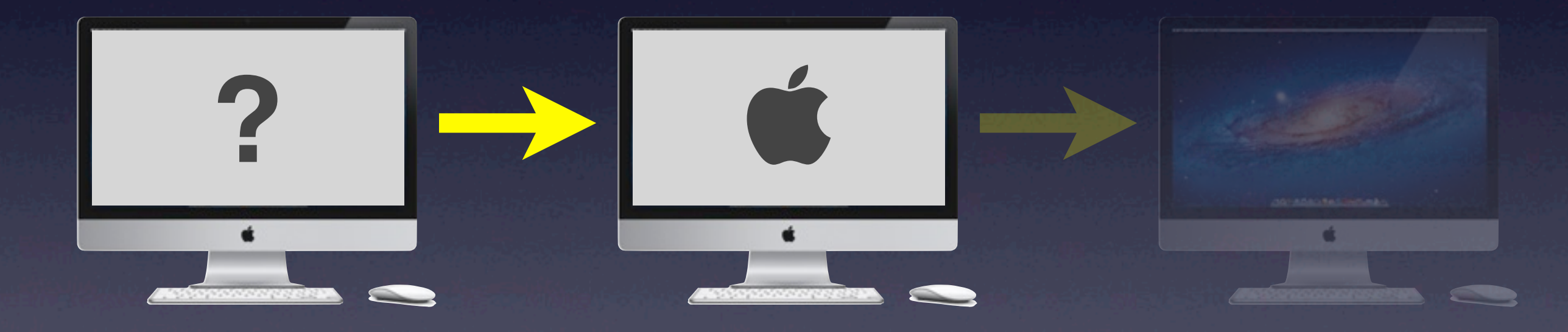

### *Imaging*

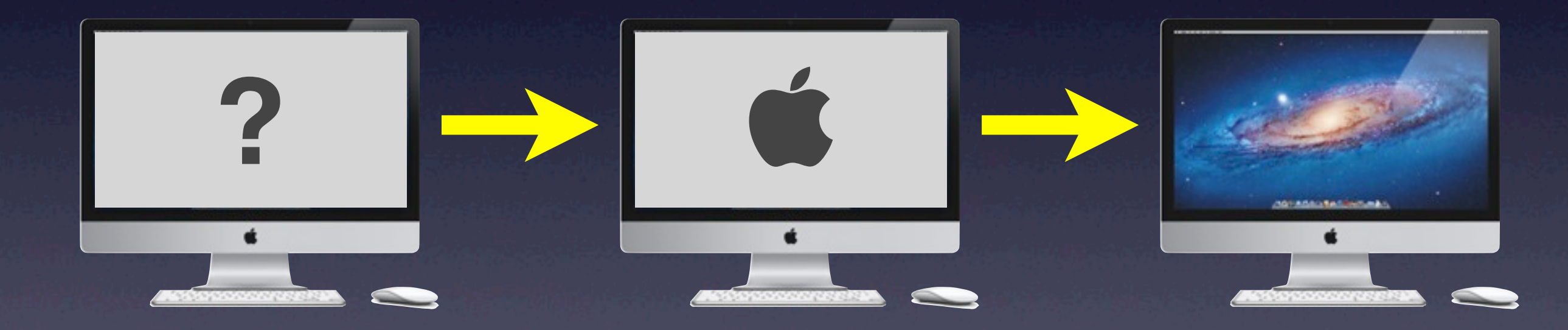

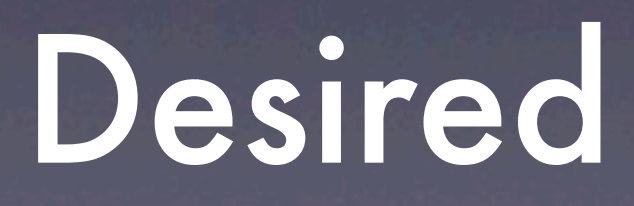

# *Imaging*

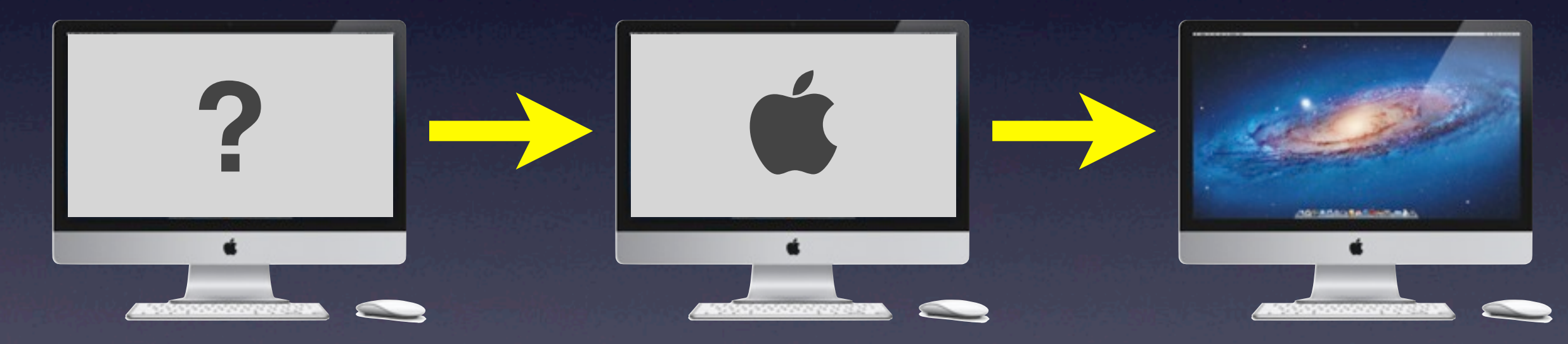

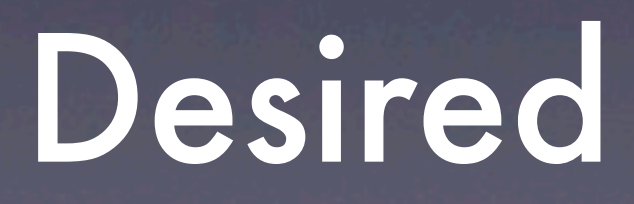

# *Imaging Customizing*

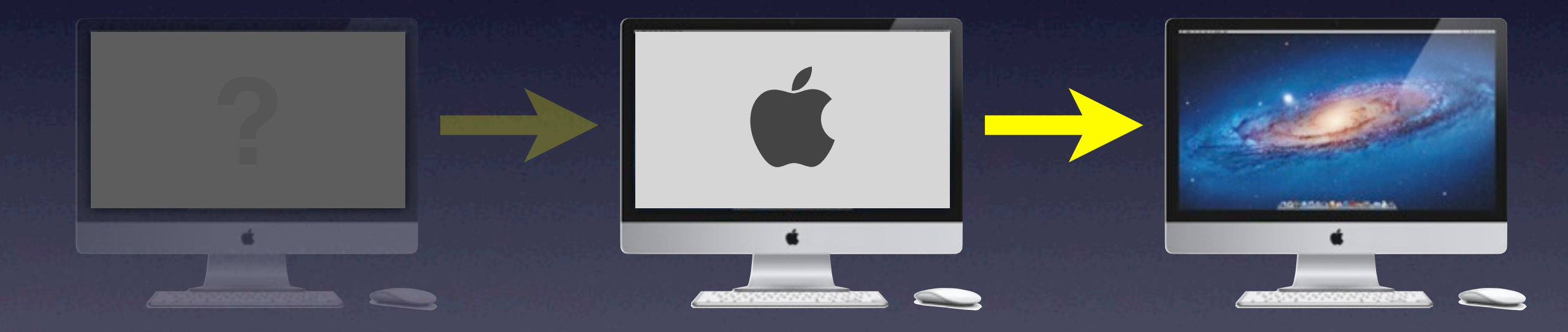

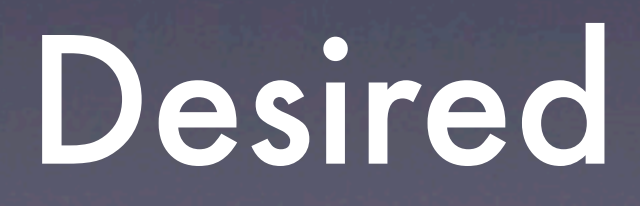

## *Imaging Customizing*

#### Image **Creation**

#### Image/OS **Delivery**

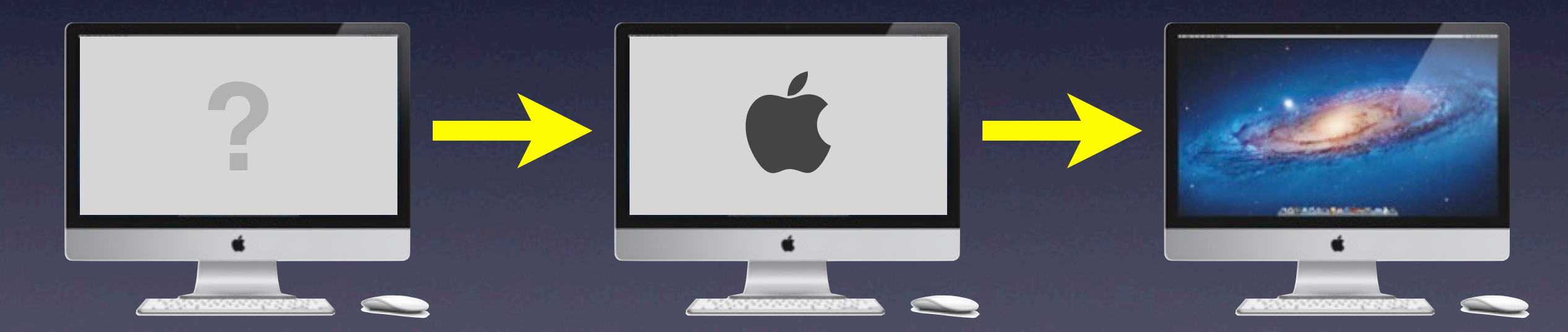

# Variables to Consider ?

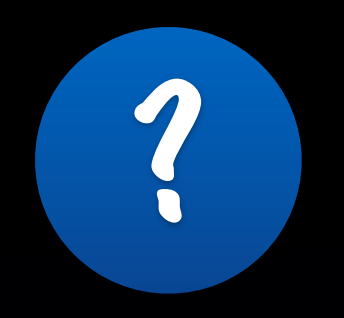

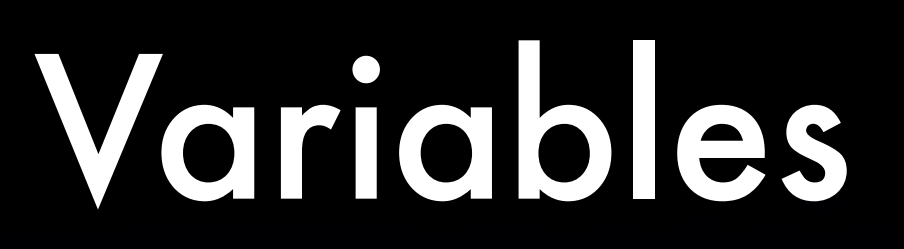

### •Control

•Scale

**• Resources** 

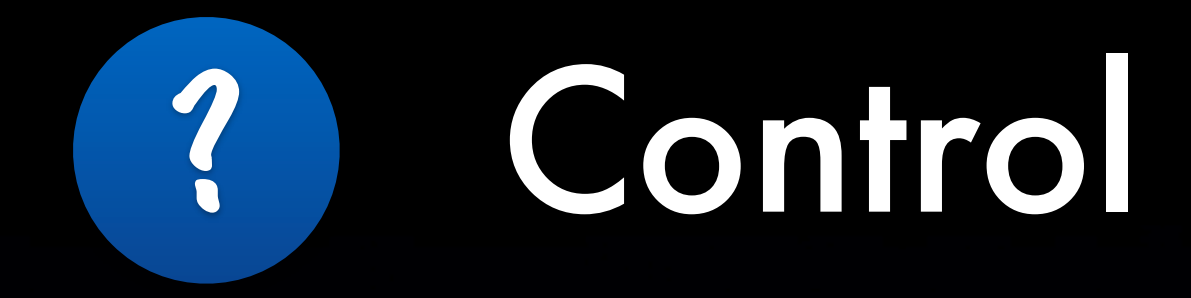

#### **• Level of Control**

‣ *Fully Controlled (e.g., Labs)* ‣ *Partially Controlled (e.g., office/individual)* ‣ *Not Controlled (BYOD, staff helps)* •Physical Proximity **• Hardware variations** 

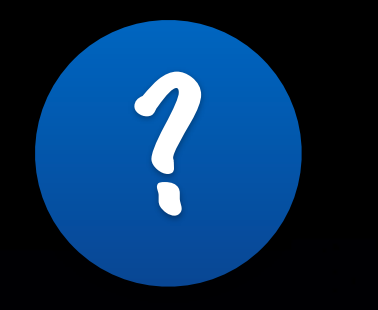

### Scale

### •Number of computers ‣ *Fewer = ARD, manual methods* ‣ *Automate more as numbers grow*

#### •Size of payload ‣ *> 20 GB = Common Image for bulk of load*

#### •Consistency of payload

‣ *Less consistent = more delivered through Customizing stage*

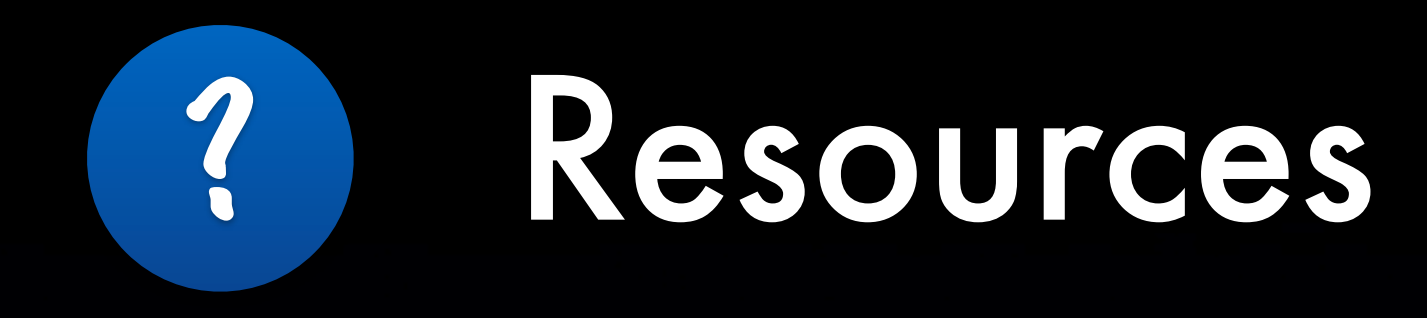

#### **• Hardware**

‣ *Network (speed, capacity)* ‣ *NetBoot Server and/or Web Server* ‣ *Bootable Drive / Volume*

•Human ‣ *Number* ‣ *Skill Level*

### We very much appreciate the applause, but you shouldn't be applauding because this is how it *ought* to work.

*Steve Jobs on burning discs in the Finder Macworld Expo, Jan. 9, 2001*

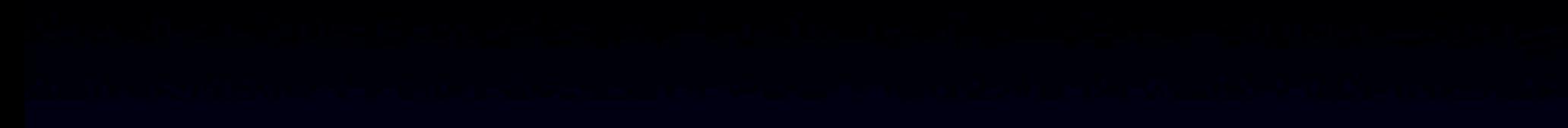

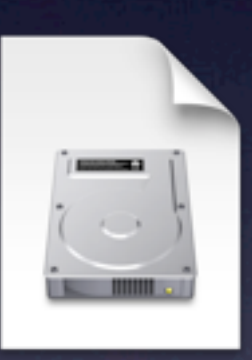

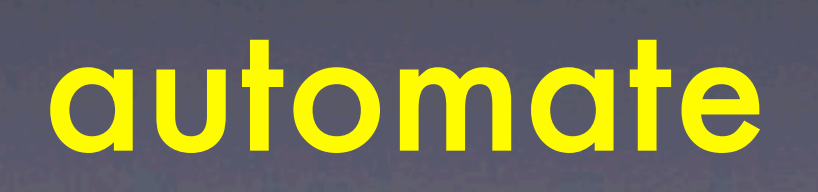

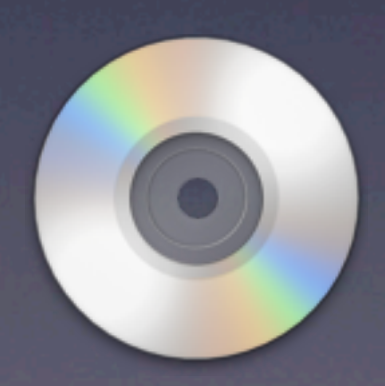

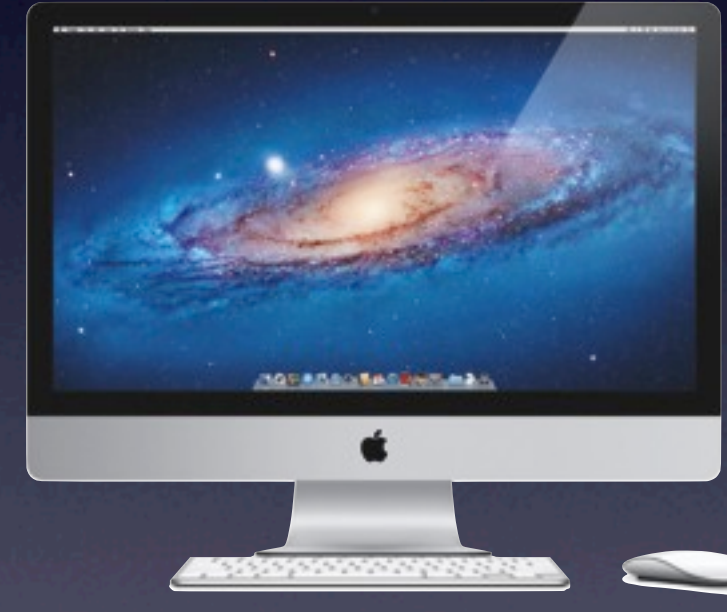

# 40 Machines

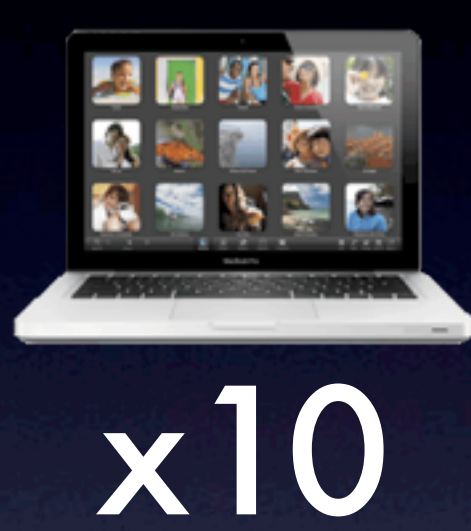

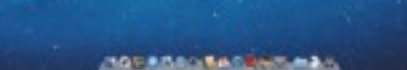

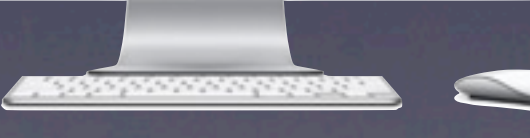

x30

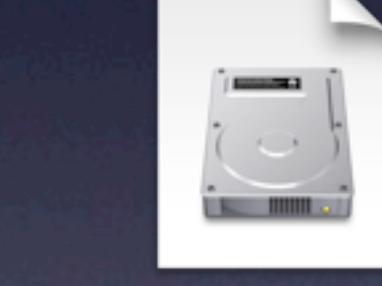

### automate

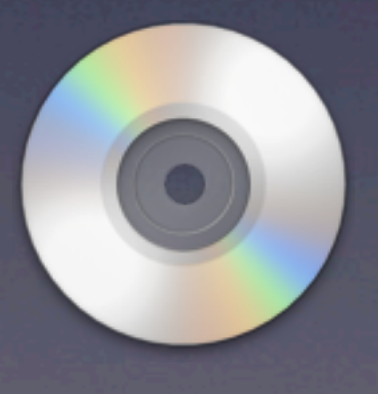

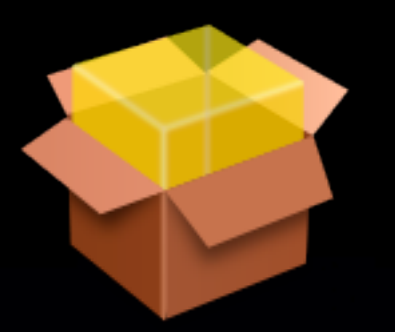

# Modular Deployment

1. Collect Installation Packages

- ‣ *Vendor-built or self-built*
- ‣ *Some tools may allow non-package payloads*

#### 2. Automate Installation

‣ *Onto a Disk Image (Imaging stage), and/or* ‣ *Onto the target device (Customizing stage)*

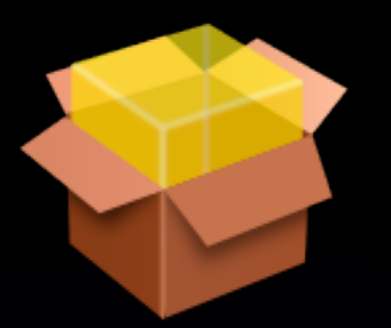

## Modular Advantages

•Easy to change software payload (add, delete, update)

•Multiple payload variations can be managed

•Packages can be used by other admin tools

‣ *e.g., Apple Remote Desktop*

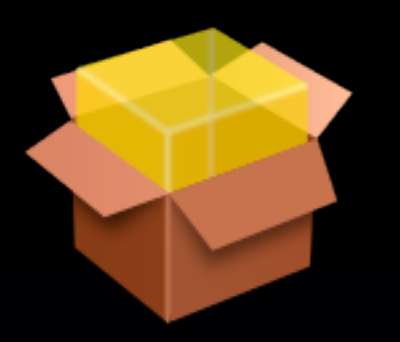

# Package Creation

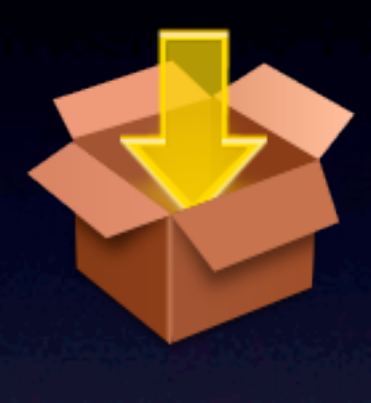

### **PackageMaker**

‣ *Apple, free with Developer registration*

‣ *also* **pkgbuild** *via command line*

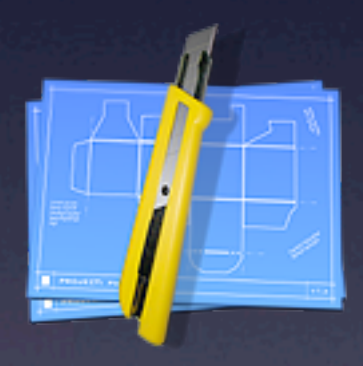

#### • Iceberg, Packages

‣ *WhiteBox (s.sudre.free.fr/Packaging.html), free*

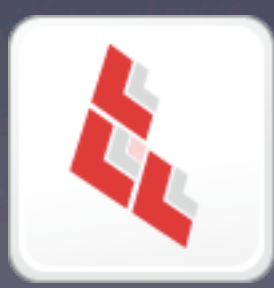

#### **Composer**

‣ *www.JAMFSoftware.com, \$100 (\$80 Edu.)*

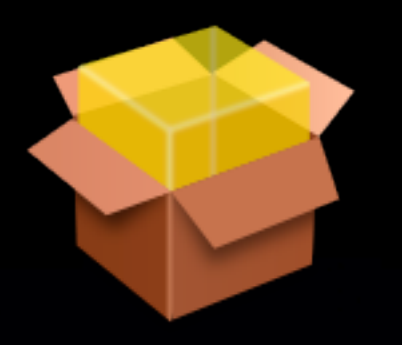

# Package Creation

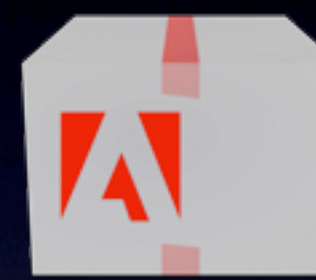

• Adobe Application Manager Enterprise Edition (AAMEE)

‣ *Adobe (adobe.com/products/creativesuite/ it.html), free*

‣ *Creative Suite packaging only*

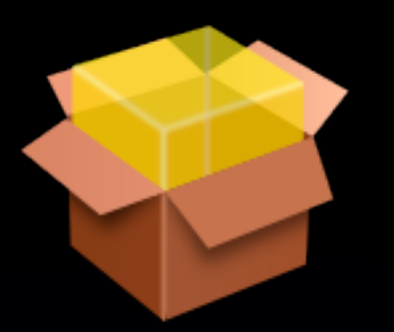

# Package Creation

#### • More Info:

- ‣ *"Practical Deployment Techniques for Small Labs", PSU MacAdmins 2012 on iTunes U and YouTube*
- ‣ *~10:30 to 25:30 in video of presentation*

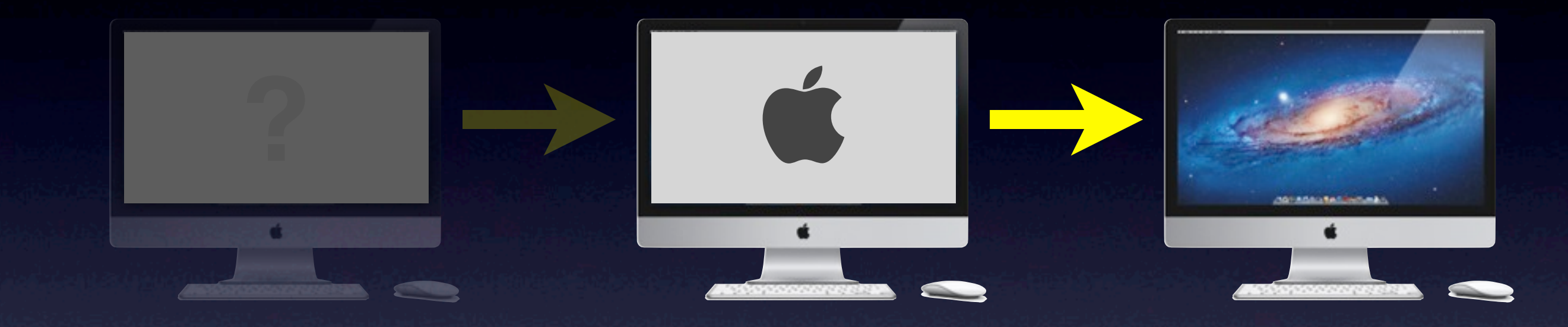

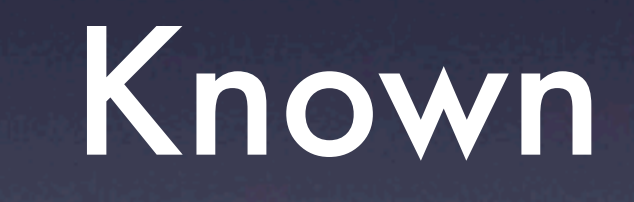

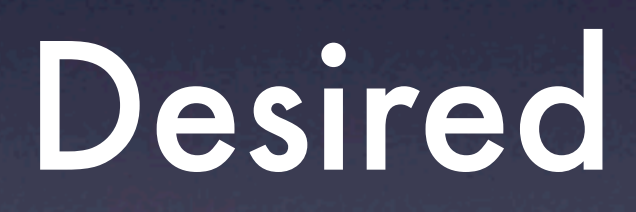

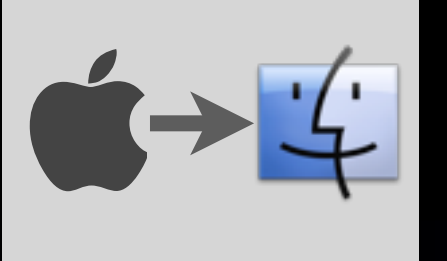

### Known to Desired

#### •"Customizing"

#### •Delivering installer packages for local installation

‣ *drag-and-drop apps, shell scripts, directory bindings, account creation and/or file copying may be allowed as well*

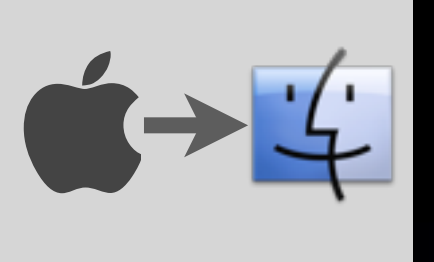

# Package Delivery!

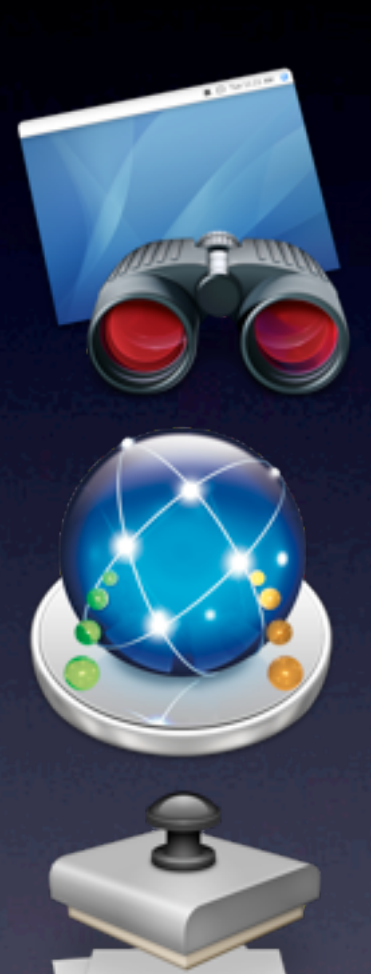

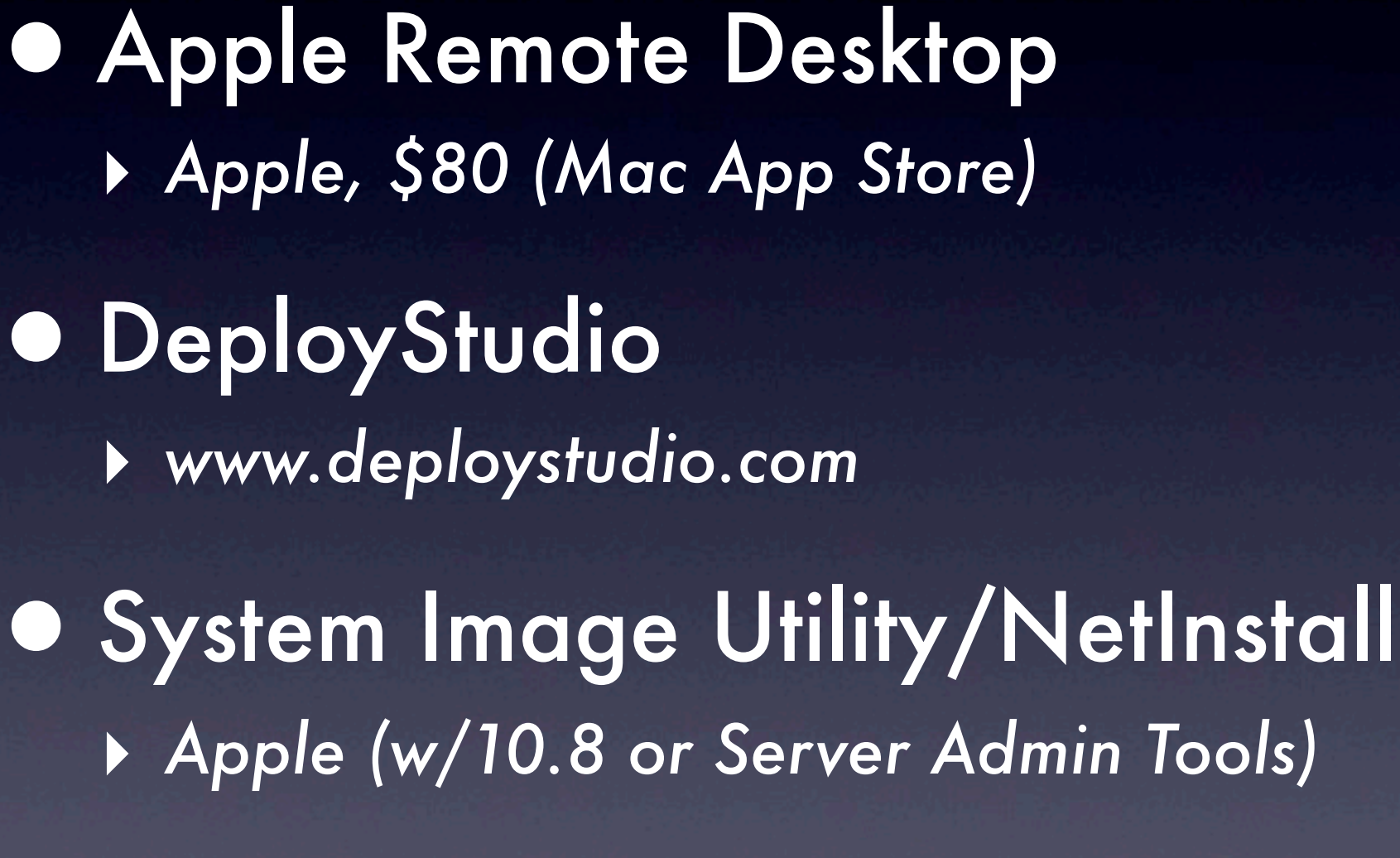

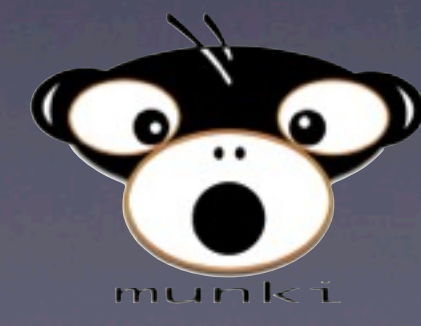

**• Munki** ‣ *code.google.com/p/munki/*

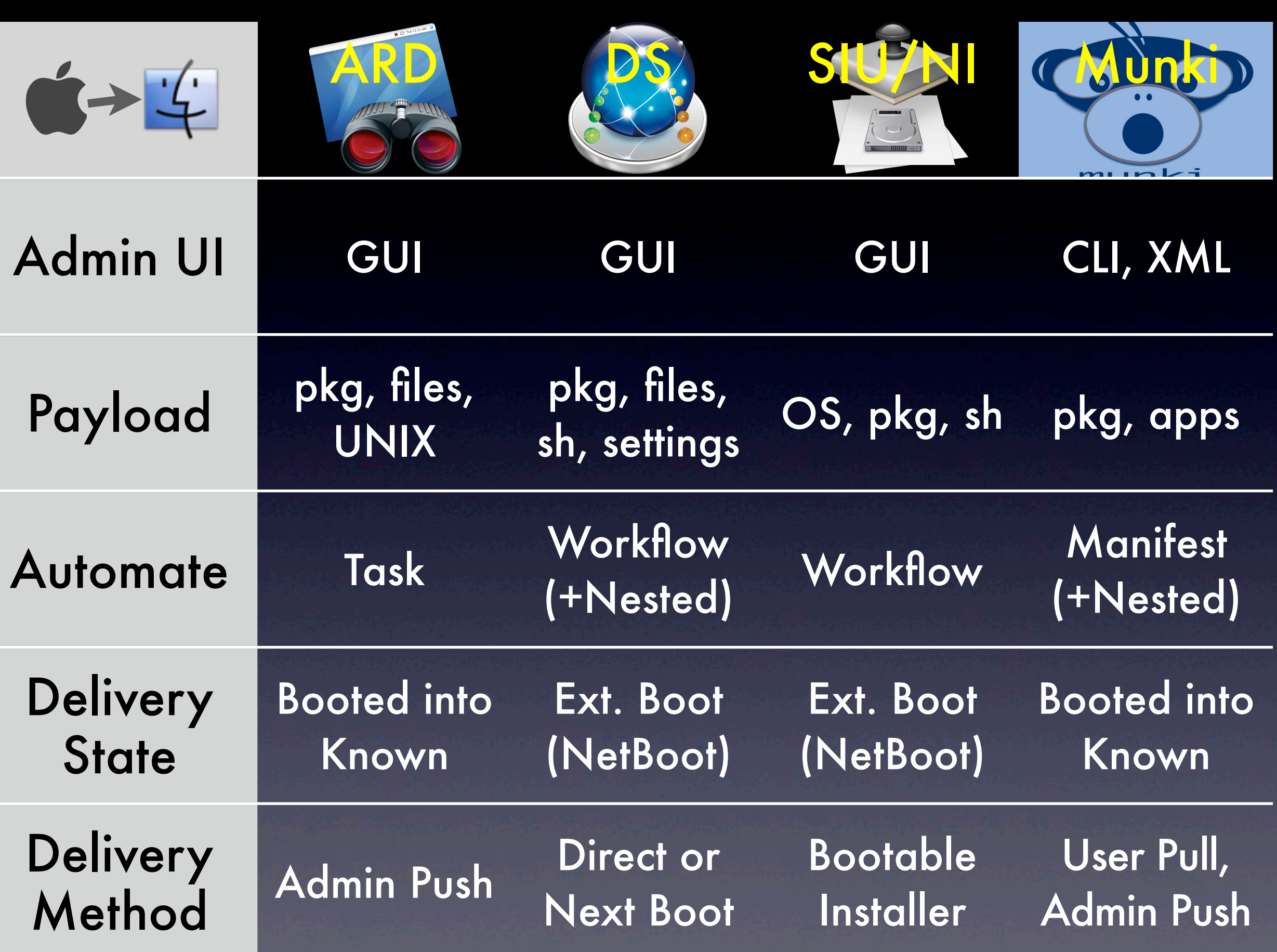

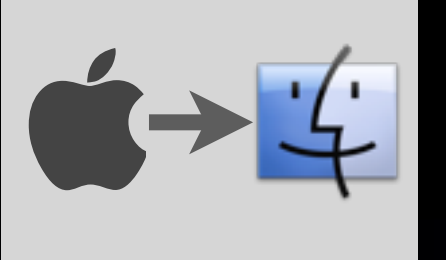

### Known to Desired

•"Known" state can be right out of the box

‣ *a.k.a. "No Imaging" deployment* ‣ *Useful for Custom OS builds*

•Use ARD, DeployStudio or Munki to install all software/settings

You may never need to make an image again!

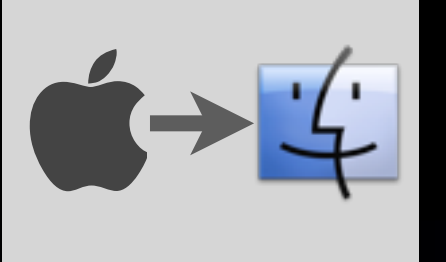

### Known to Desired

### •More Info:

‣ *IT881 @ 11:15 a.m. (Boylan/McSpadden)* ‣ *PSU MacAdmins on iTunes U and YouTube*

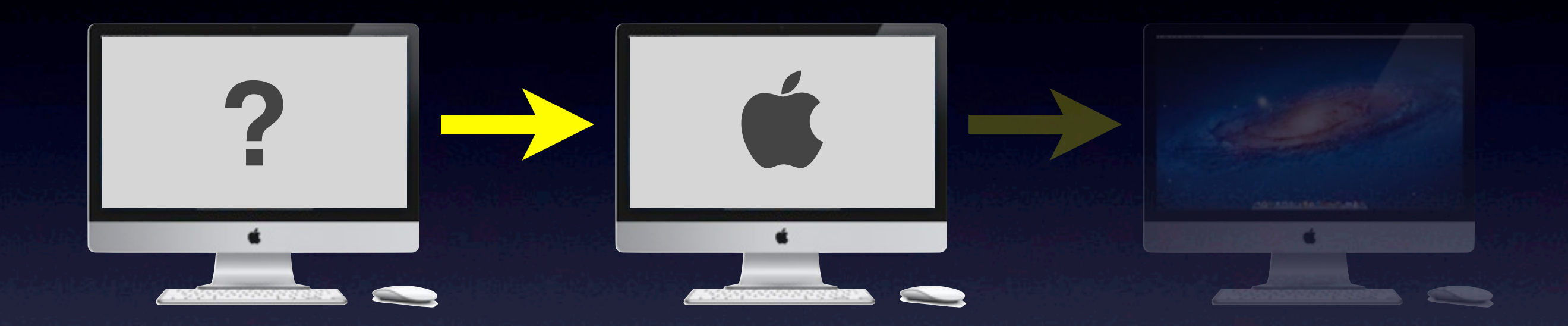

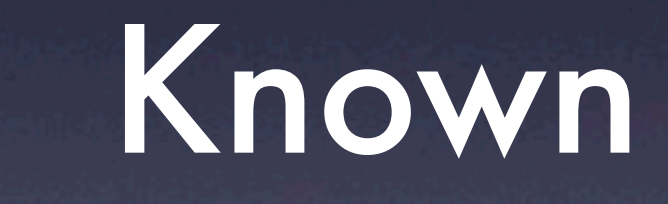

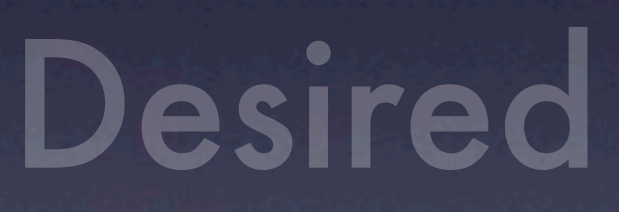

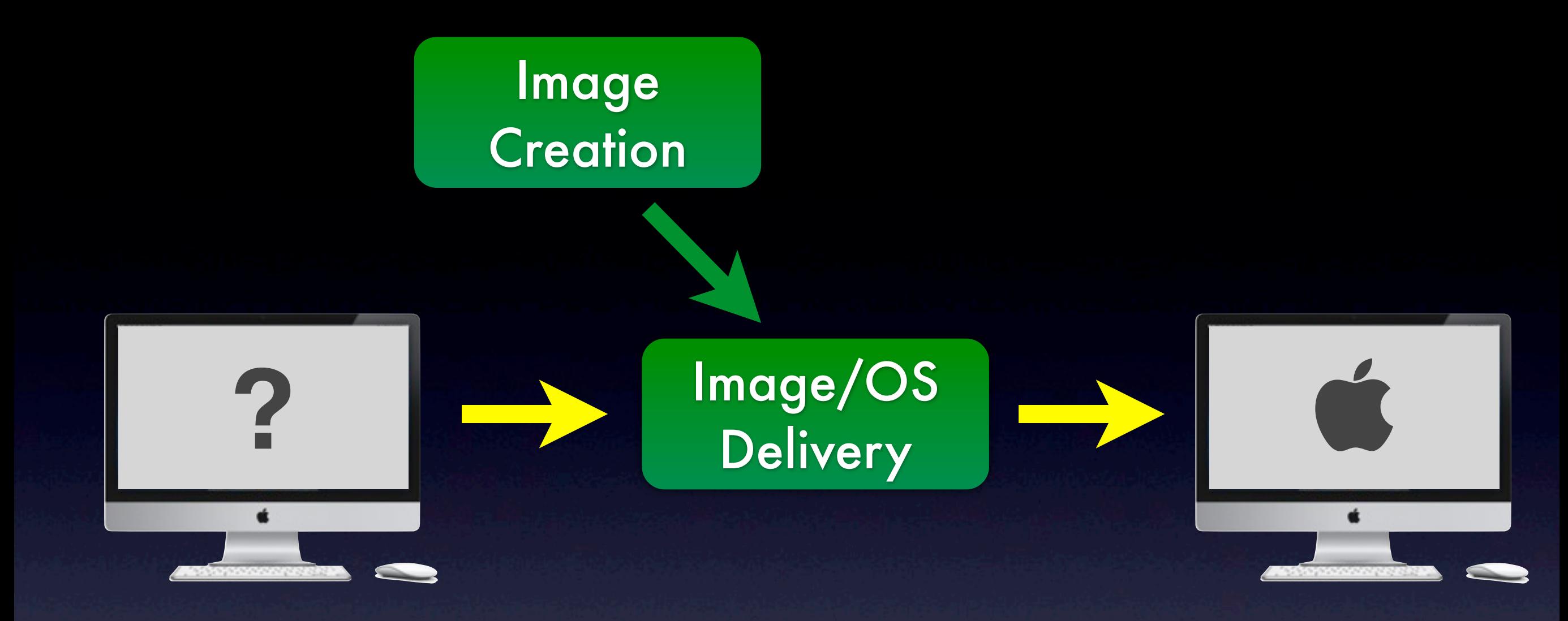

### Unknown Known

## Unknown to Known **?**

•Good reasons to create an image:

- ‣ *Speed of deployment*
- ‣ *Large payload (> 20 GB)*

#### •…Modularly:

- ‣ *No cruft*
- ‣ *Easy to add/change/delete components*
- ‣ *Can have multiple setups*

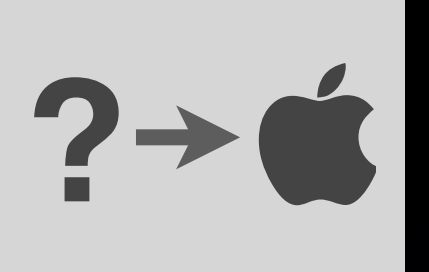

## **?** Modular Image Creation Tools

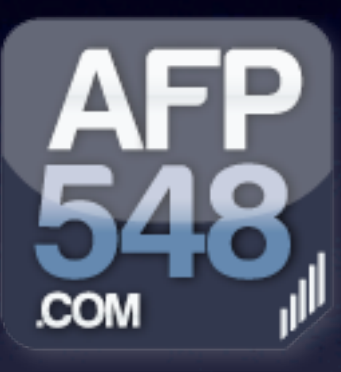

•InstaDMG (+ InstaUp2Date) ‣ *afp548.com/category/instadmg/*

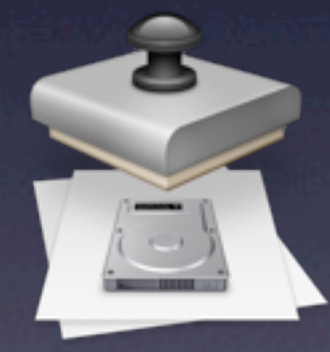

•System Image Utility/NetRestore

‣ *Apple (w/10.8 or Server Admin Tools)*

- ‣ *Note: NetRestore is image-based*
- ‣ *Can extract .dmg from .nbi generated (mount SetName.nbi/NetInstall.dmg, then grab /Packages/System.dmg)*

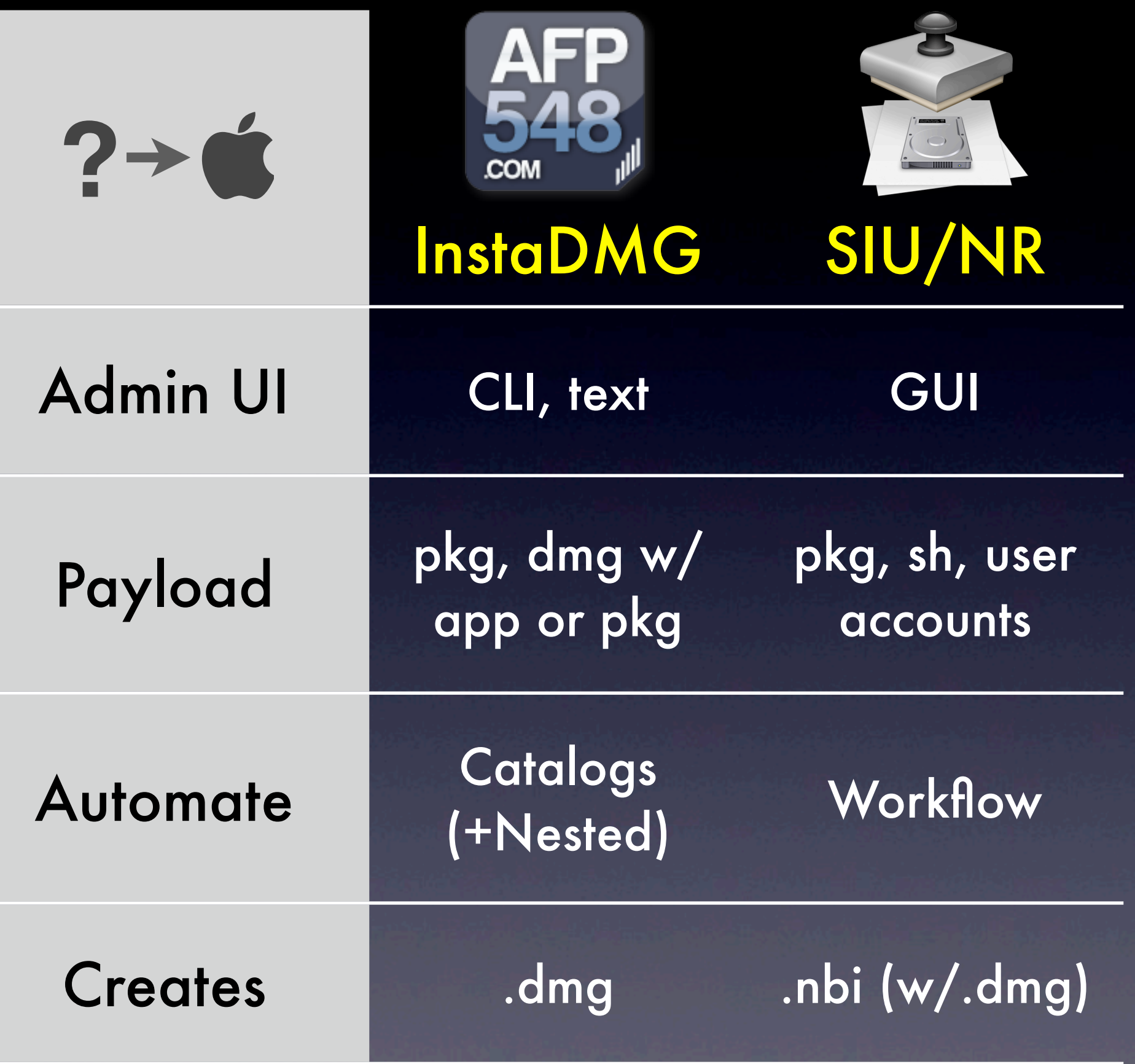

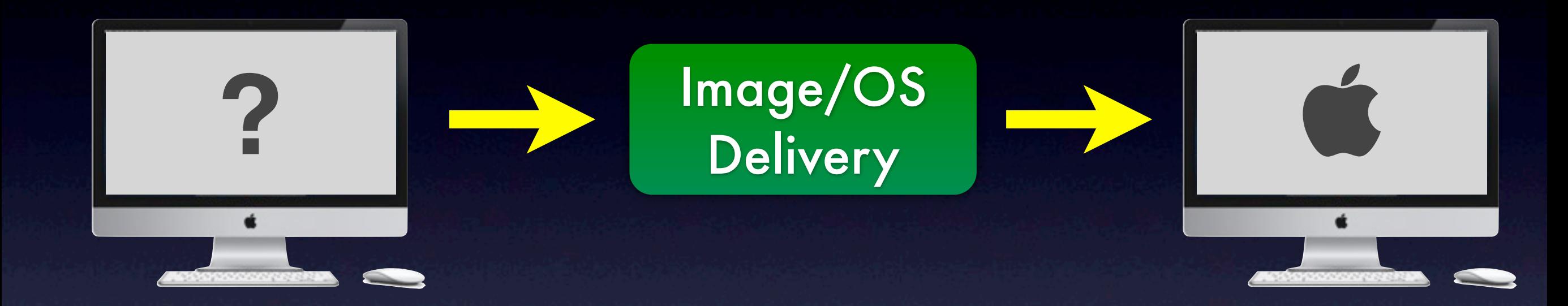

### Unknown Known

## OS Install Tools **?**

**• NetInstall** 

**• OS X Recovery** 

•createOSXinstallPkg

‣ *code.google.com/p/munki/wiki/ InstallingOSX*

‣ *Turns the OS X Installer into a package*

# Case Studies

## Small Labs, Big Payload

- 1. Control
	- ‣ *Higher Ed labs, physically close* ‣ *Mac mini, Mac Pro (iMacs coming soon)*

#### 2. Scale

- ‣ *30 computers with local accounts*
- ‣ *120 GB base payload, some single apps*

#### 3. Resources

- ‣ *1 tech + some student help*
- ‣ *Gigabit Ethernet, all on same switches*

## Small Labs, Big Payload

- **Image Creation** 
	- ‣ *InstaDMG (All Common software)*
- •Image Delivery (to known state) ‣ *DeployStudio via NetBoot (Uni or Multicast)*
- •Customizing (to desired state) ‣ *DeployStudio (station information, AAMEE & other packages)* ‣ *Manual work for single apps*
	- ‣ *ARD for Local MCX settings*

## Small Labs, Big Payload

#### •Advantages

- ‣ *Speedy imaging maintained*
	- Single station Unkown to Desired: < 1 h
- ‣ *Multiple/nested catalogues*
- ‣ *Cleaner master image(s), flexible, etc.*

#### •Disadvantages

- ‣ *Learning Curve*
- ‣ *Some packages don't work when installed to a disk image (rather than the boot drive)*
- ‣ *Initial setup of catalogues takes some time*

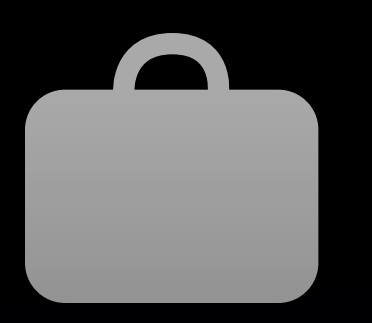

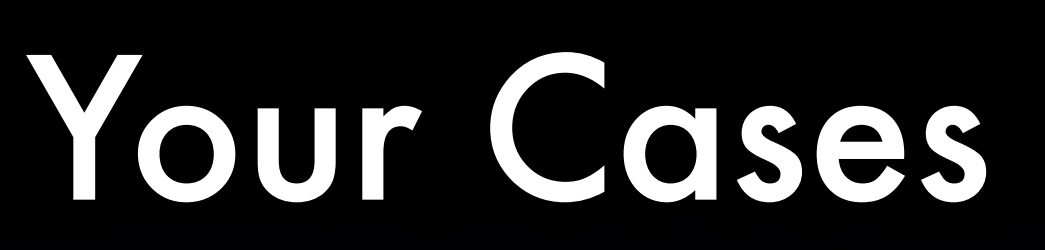

### **• Control**

•Scale

**• Resources** 

# Tools Review

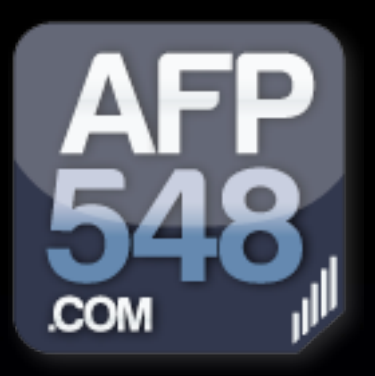

### InstaDMG

#### •Modular Image Creation

‣ *Catalogue support for more than one setup* ‣ *Packages (including wrapped in .dmg), drag-and-drop apps*

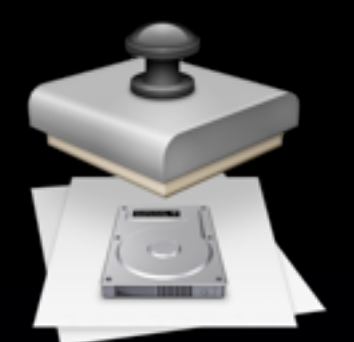

# System Image Utility

•Modular Image Creation (NetRestore)

‣ *Flat lists of packages (no nesting)*

•OS Installation + Customizing (NetInstall)

‣ *Build a custom OS Installer with your packages*

‣ *Can allow user to select which packages to install just like with normal installers*

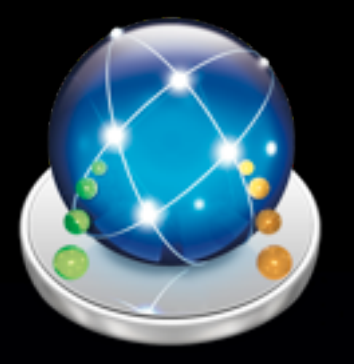

# DeployStudio

•Image Deployment (to Known)

‣ *Including install of OS Installer package*

#### •Customizing

- ‣ *On top of any known state*
- ‣ *Packages (can be grouped), settings*
- ‣ *Workflows can reference other workflows*
- ‣ *Station-specific and general configuration*

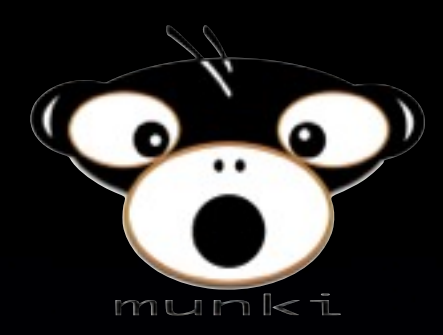

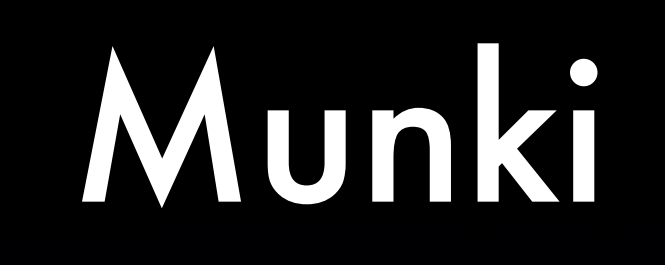

#### •Install OS (createOSXInstallPkg)

#### **• Customizing**

- ‣ *Software installation and updating*
	- Automated or via GUI (non-Admin user)
- ‣ *Packages (including OS, AAMEE), drag-and-drop apps*
- ‣ *Payload managed via catalogues and manifests (XML)*
- ‣ *Can specify payload by machine*

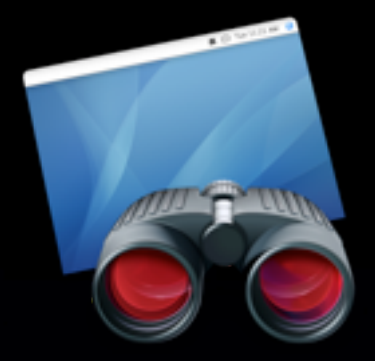

# Apple Remote Desktop

#### •Customizing

‣ *Packages, files, apps, UNIX commands* ‣ *Install on live (booted) machine*

# www.ucalgary.ca/ iaml/help/pro

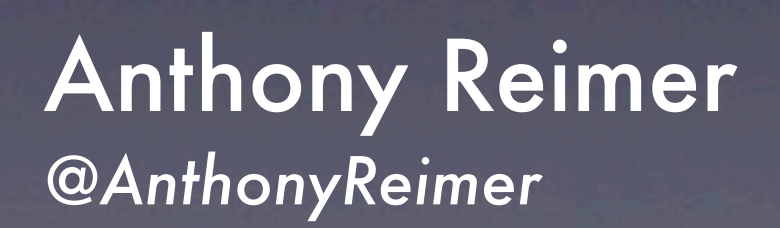

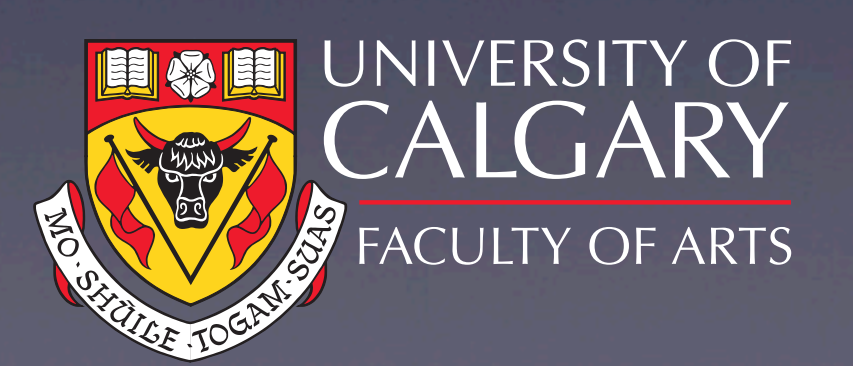